## SAP ABAP table RCF S\_QUERY\_APPL\_TEAM {Query Fields for Application Team (Infotype 5131)}

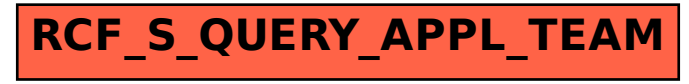